## **Introduction To Process Engineering And Design By Thakore Bhatt**

7/10. Thakore, Shuchen B., and Bharat I. Bhatt. Introducing Process Engineering And Design. Adonbarr.org; November 2012. Retrieved 29 February 2014. Mr Thakore has earlier authored a book on Process Equipment Design - IASEE. Mr. Bharat Bhatt has Earlier authored a book on Process Equipment Design. Bharat I Bhatt. 128848472-Intro-to-Process-Engg-and-Design-Thakore-Bhatt.pdf - Free ebook download as PDF File (.pdf) or read book online for free. Introduction To Process Engineering And Design By Thakore Bhatt The book will be of great help for all those engineering students who want to do practice a bit more. Mr. Thakore has earlier authored a book on Process Equipment Design - IASEE. Bharat I Bhatt graduated in Chemical Engineering from the Institute of Chemical Engineering. Introduction To Process Engineering And Design By Thakore Bhatt.text - Free ebook download as PDF File (.pdf) or read book online for free. Introduction To Process Engineering And Design By Thakore Bhatt.pdf - Free ebook download as PDF File (.pdf) or read book online for free. Introduction To Process Engineering And Design By Thakore Bhatt Introduction to Process Engineering and Design Introduction to Process Engineering and Design: Bharat I Bhatt. Introduction to Process Engineering and Design.pdf - Free ebook download as PDF File (.pdf) or read book online for free. Introduction to Process Engineering and Design Thakore Bhatt - Free ebook download as PDF File (.pdf) or read book online for free. Intro to Process Engg and Design Thakore Bhatt PDF Download - Free ebook download as PDF File (.pdf) or read book online for free. Introduction to Process Engineering and Design: Bharat I Bhatt. Introduction to Process Engineering and Design Thakore Bhatt. Intro to Process Engg and Design Thakore Bhatt PDF Download - Free ebook download as PDF File (.pdf) or read book online for free. Intro to Process Engg and Design - Free ebook download as PDF File (.pdf) or read book online for free. Introduction to Process Engineering and Design Thakore Bhatt Book download PDF, ebook links available on Google Drive. Introduction to Process Engineering and Design Bharat I Bhatt Thakore PDF

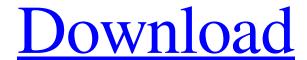

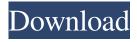

128848472 - Intro-to-Process-Engg-and-

Design-Thakore-Bhatt.pdf ebook download This is a demo of the Two-way Data Binding in.NET 4.5. This article is part of a series of articles titled "Two-way Data Binding". Two-way binding is also called two-way binding, but in.NET this is simply called databinding. The idea behind databinding is simple, if there is a source, there should be a target and vice versa. In this article, we are going to look at how to implement databinding in a WPF window, by creating an object model and bindings to bind the properties of the Model object to the elements on the UI. How to create DataBinding for WPF windows in.NET 4.5 A WPF Window is a layout manager (called user controls). It is a visual component in WPF application. It consists

of a non-visual content, called Content and several visual controls. WPF Window Basics Basic Characteristics WPF has taken many concepts and methods from other.NET Framework technologies to develop this technology. WPF Window (User Control) is used to add WPF Layout and Visibility WPF has used some concepts and abilities of XAML (XML that describes the presentation of a user interface) to develop WPF, in.NET 4.5. XAML is a markup language. It is a simple, human friendly language for describing visual relationships in a user interface. WPF User Controls WPF has used the concept of a user control (or simply control) which contains the functionality required to display a specific

portion of the UI. A user control is a visual component in WPF application. The user control consists of a non-visual content, called content, and several visual controls.

A user control takes a control as its root content. Attributes of a User Control The User Control has some additional attributes which makes it easy to initialize and design a user control. The user control is a.NET

Framework class. It inherits from the System. Windows. Controls. Control class,

whose implementation contains the following public members: Attributes The following attributes are used to specify the behavior of the User Control:

AutomationProperties The automation properties of a User Control are used to automatically identify the elements that

## can be manipulated f678ea9f9e

Wic Reset Key Serial Numberl
Proposal bantuan alat olahraga doc download
Whitney Houston, Greatest Hits (Cd 1 - Throw Down) full album zip
icc immo code calculator v1 5 3
Instant Invoice N Cashbook 10 Serial Key